## Package 'jmetrik'

April 27, 2018

Type Package Title Tools for Interacting with 'jMetrik' Version 1.1 Date 2018-04-08 Author J. Patrick Meyer <support@itemanalysis.com> Maintainer J. Patrick Meyer <meyerjp3@gmail.com> Description The main purpose of this package is to make it easy for userR's to interact with 'jMetrik' an open source application for psychometric analysis. For example it allows useR's to write data frames to file in a format that can be used by 'jMetrik'. It also allows useR's to read \*.jmetrik files (e.g. output from an analysis) for follow-up analysis in R. The \*.jmetrik format is a flat file that includes a multiline header and the data as comma separated values. The header includes metadata about the file and one row per variable with the following information in each row: variable name, data type, item scoring, special data codes, and variable label. License GPL  $(>= 3)$ 

RoxygenNote 6.0.1

NeedsCompilation no

Repository CRAN

Date/Publication 2018-04-27 20:47:37 UTC

### R topics documented:

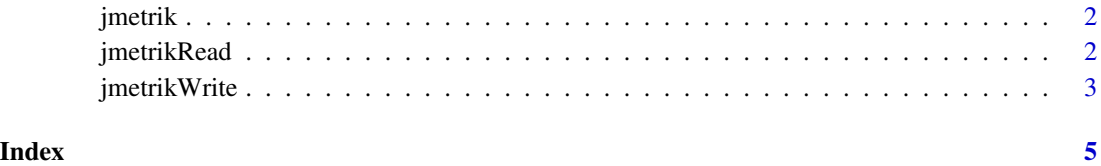

<span id="page-1-0"></span>

#### Description

jmetrik provides tools for using R and the external program 'jMetrik' togther. In particular, it provides tools for reading and writing files in \*.jmetrik format. This format is required by 'jMetrik' and it is a flat file with a header and comma separated values. However, a \*.jmetrik file is not simply a CSV file. The header includes much more information about the data than is typically found in a CSV file. 'jMetrik' is an open source Java application for psychometric analysis. It may be downloaded from <http://www.ItemAnalysis.com>.

#### Details

See [jmetrikWrite](#page-2-1) and <http://www.ItemAnalysis.com> for more information about the \*.jmetrik file format.

jmetrikRead *Reads a \*.jmetrik file into a data frame.*

#### Description

A \*.jmetrik file can be created with [jmetrikWrite](#page-2-1) or by the 'jMetrik' program. See [http://www.](http://www.ItemAnalysis.com) [ItemAnalysis.com](http://www.ItemAnalysis.com).

#### Usage

```
jmetrikRead(fileName, maxScan = 500)
```
#### Arguments

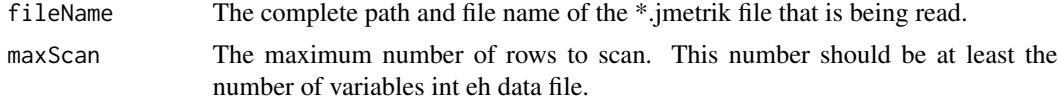

#### Value

a data frame

#### Examples

x<-jmetrikRead(fileName=system.file("extdata", "exam1iparam.jmetrik", package = "jmetrik"))

#### Description

'jMetrik' is a stand alone program written in Java. It defines a file format that is just a plain text file with a header and comma delimited values. The header contains information about the variables in the file. There is one row in the header for each variable in the file. The header also includes meta information about the data such as the number of rows. This function will create a \*.jmetrik file from a data frame. The jMetrik program and other informaiton is available at [http://www.](http://www.Itemanalysis.com) [Itemanalysis.com](http://www.Itemanalysis.com)

#### Usage

```
jmetrikWrite(x, fileName, scoring = NULL, codes = NULL, group = NULL,
 labels = NULL)
```
#### Arguments

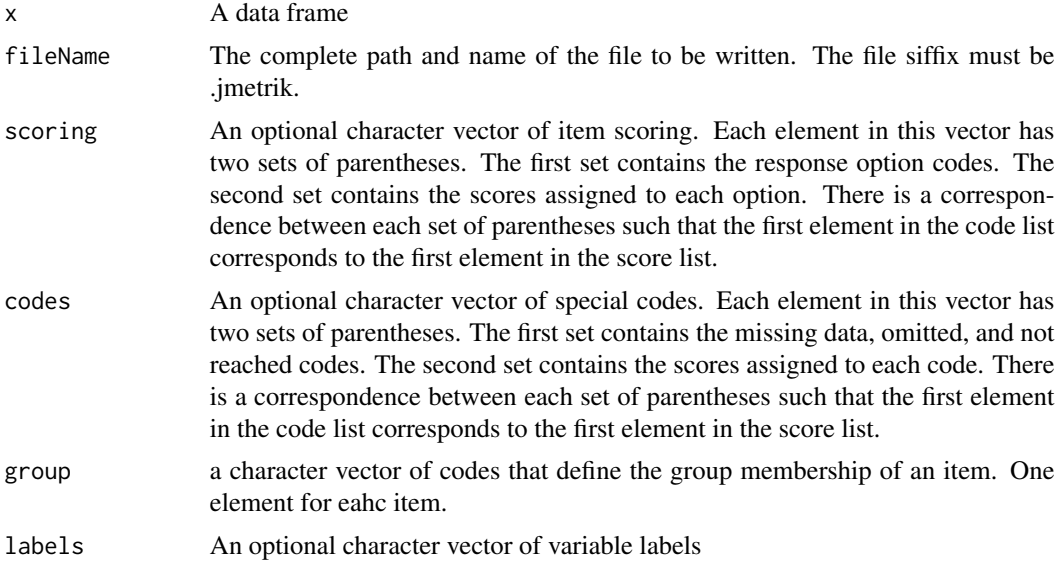

#### Author(s)

J. Patrick Meyer <support@itemanalysis.com>

#### Examples

#Create some data id<-100+seq(1:10)

```
x<-sample(c("A", "B", "C", "D"), 10, replace=TRUE)
y<-sample(c("A", "B", "C", "D"), 10, replace=TRUE)
z<-sample(c(0,1,2,3), 10, replace=TRUE)
sc<-rnorm(10)
exdata<-as.data.frame(cbind(id, x, y, z, sc))
names(exdata)<-c("id", "item1", "item2", "item3", "score")
#A is the correct answer
aOK<- "(A,B,C,D)(1,0,0,0)"
#B is the correct answer
bOK<-"(A,B,C,D)(0,1,0,0)"
#polytomous item scoring
poly<-"(0,1,2,3)(0,1,2,3)"
#Special data codes e.g. missing and not reached responses
#These can be unique to each item or the same. Here they
#are the same.
datCodes<-"(NA,OM,NR)(0,0,0)"
#Create scoring, special data codes, and labels
scoring<-c("", aOK, bOK, poly, "")
codes<-c("", rep(datCodes, 3), "")
labels<-c("ID variable", "Test item 1", "Test item 2", "Test item 3", "Test score")
#write the file
jmetrikWrite(x=exdata,
             fileName=file.path(tempdir(), "test-write.jmetrik"),
             codes=codes,
             scoring=scoring,
             labels=labels)
```
# <span id="page-4-0"></span>Index

jmetrik, [2](#page-1-0) jmetrik-package *(*jmetrik*)*, [2](#page-1-0) jmetrikRead, [2](#page-1-0) jmetrikWrite, *[2](#page-1-0)*, [3](#page-2-0)